МИНИСТЕРСТВО НАУКИ И ВЫСШЕГО ОБРАЗОВАНИЯ РОССИЙСКОЙ ФЕДЕРАЦИИ Федеральное государственное бюджетное образовательное учреждение высшего образования «КУБАНСКИЙ ГОСУДАРСТВЕННЫЙ УНИВЕРСИТЕТ» Факультет - ЭКОНОМИЧЕСКИЙ

УТВЕРЖДАЮ: Проректор по учебной работе, качеству образования - первый проректов. Хагуров  $202.$ 35 РАБОЧАЯ ПРОГРАММА ДИСЦИПЛИНЫ (МОДУЛЯ)

# Б1.О.19 АЛГОРИТМИЗАЦИЯ И ПРОГРАММИРОВАНИЕ

Направление подготовки/специальность 38.03.05 Бизнес-информатика

Бизнес в цифровой экономике Направленность (профиль) / специализация

Форма обучения очная

Квалификация

бакалавр

Краснодар 2023

Рабочая программа дисциплины «Алгоритмизация и программирование» составлена в соответствии с федеральным государственным образовательным стандартом высшего образования (ФГОС ВО) по направлению подготовки / специальности 38.03.05 Бизнес-информатика

Программу составил: В.А. Сидоров, профессор, д.э.н.

 $\rightarrow$  . Deft

Рабочая программа дисциплины утверждена на заседании кафедры протокол № 8 «10» мая 2023 г.

Заведующий кафедрой Сидоров В.А

 $\rightarrow$  . Deft

Утверждена на заседании учебно-методической комиссии экономического факультета протокол № 8 «19» мая 2023 г.

Председатель УМК факультета Дробышевская Л.Н.

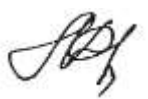

Рецензенты:

Шевченко И.В., д.э.н., профессор, зав. кафедрой мировой экономики и менеджмента экономического факультета КубГУ.

Ксенофонтов В.И., д.э.н., профессор, директор Краснодарского ЦНТИфилиала ФГБУ РЭА Минэнерго РФ.

# 1 Цели и задачи изучения дисциплины (модуля)

#### 1.1 Цель освоения дисциплины

Освоить информацию о свойствах алгоритмов и основы языка программирования высокого уровня

## 1.2 Задачи дисциплины

- изучение теоретических основ алгоритмизации;
- изучение принципов объектного программирования;
- изучение методов объектного программирования;

- изучение возможностей и способов использования различных методик для написания программ.

## 1.3 Место дисциплины (модуля) в структуре образовательной программы

Дисциплина «Алгоритмизация и программирование» относится к обязательной части Блока 1 "Дисциплины (модули)" учебного плана.

В соответствии с рабочим учебным планом дисциплина изучается на 1, 2 курсе по очной форме обучения. Вид промежуточной аттестации: зачет, экзамен.

Перечень предшествующих дисциплин, необходимых для ее изучения:

- информатика.

Перечень последующих дисциплин, для которых данная дисциплина является предшествующей в соответствии с учебным планом:

- информационная безопасность:

- веб-дизайн и веб-девелопмент:

-подготовка к процедуре защиты выпускной квалификационной работы

# 1.4 Перечень планируемых результатов обучения по дисциплине (модулю), соотнесенных с планируемыми результатами освоения образовательной программы

Изучение данной учебной дисциплины направлено на формирование у обучающихся следующих компетенций:

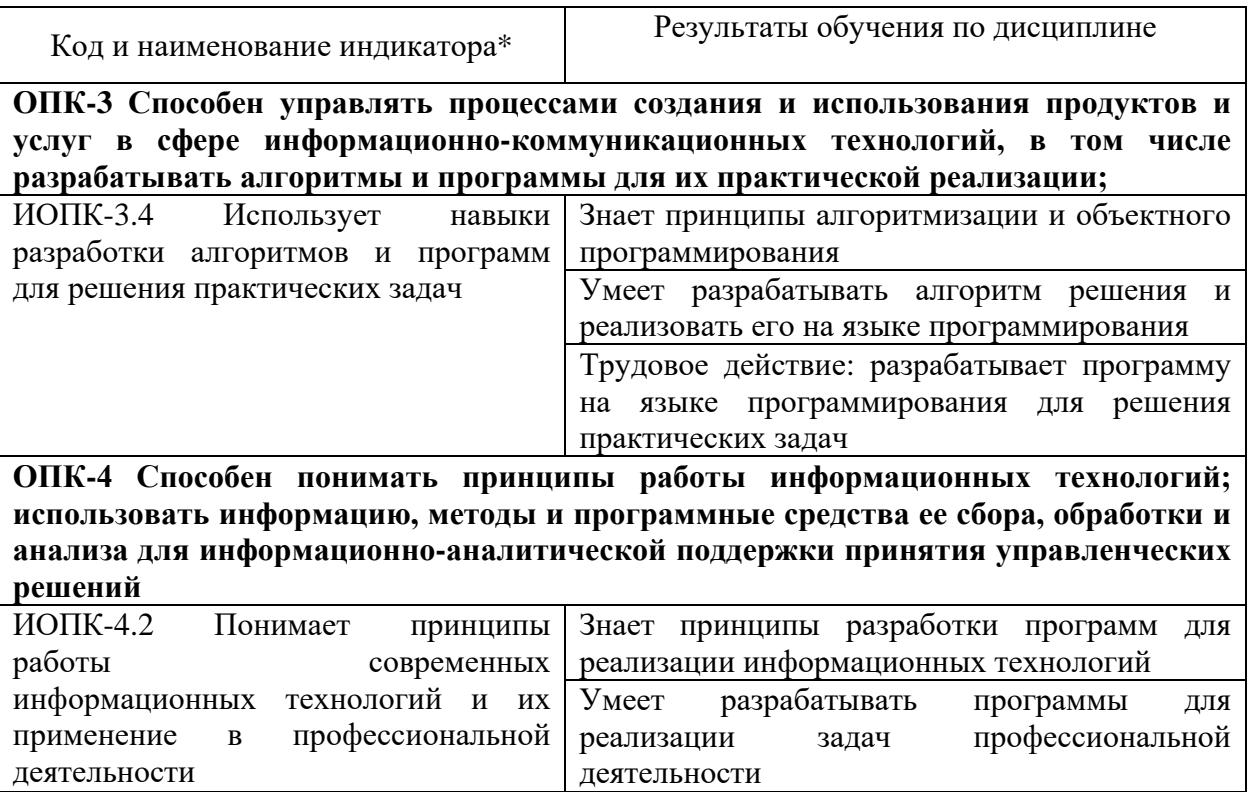

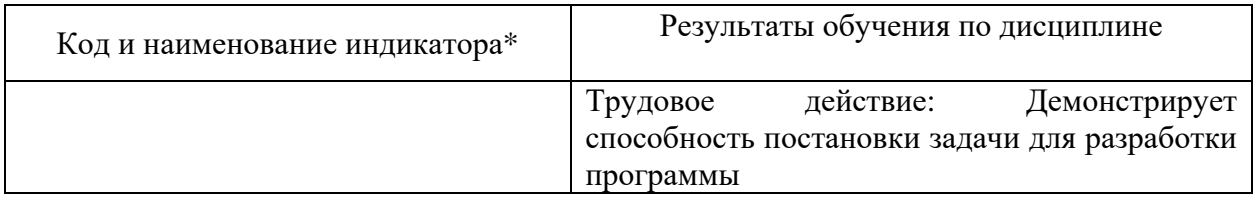

Результаты обучения по дисциплине достигаются в рамках осуществления всех видов контактной и самостоятельной работы обучающихся в соответствии с утвержденным учебным планом.

Индикаторы достижения компетенций считаются сформированными при достижении соответствующих им результатов обучения.

#### **2. Структура и содержание дисциплины**

## **2.1 Распределение трудоёмкости дисциплины по видам работ**

Общая трудоёмкость дисциплины составляет 7 зачетныхединиц (252 часа), их распределение по видам работ представлено в таблице

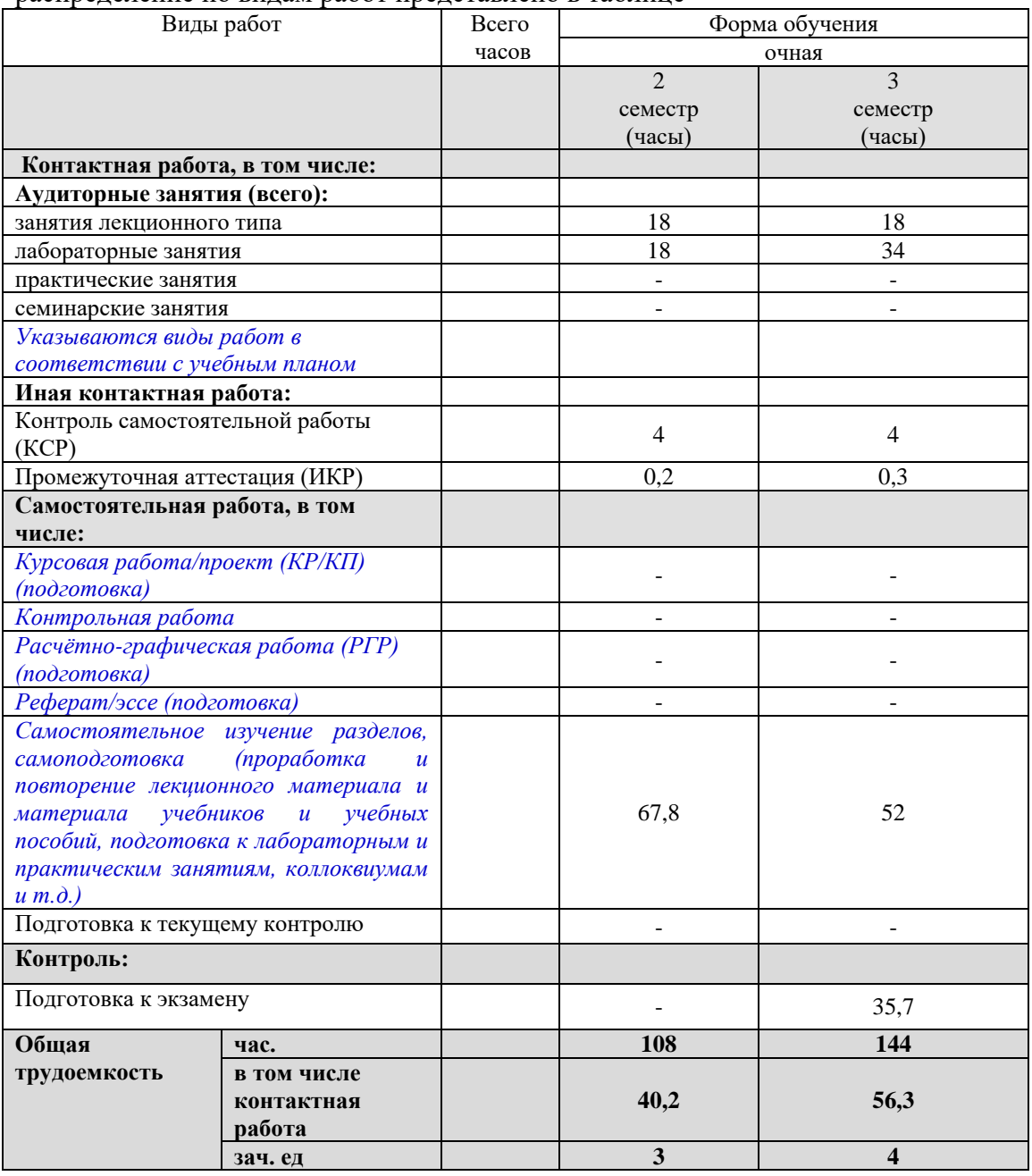

## **2.2 Содержание дисциплины**

Распределение видов учебной работы и их трудоемкости по разделам дисциплины. Разделы (темы) дисциплины, изучаемые в 2,3 семестре (*курсе*)*(очнаяформа обучения)*

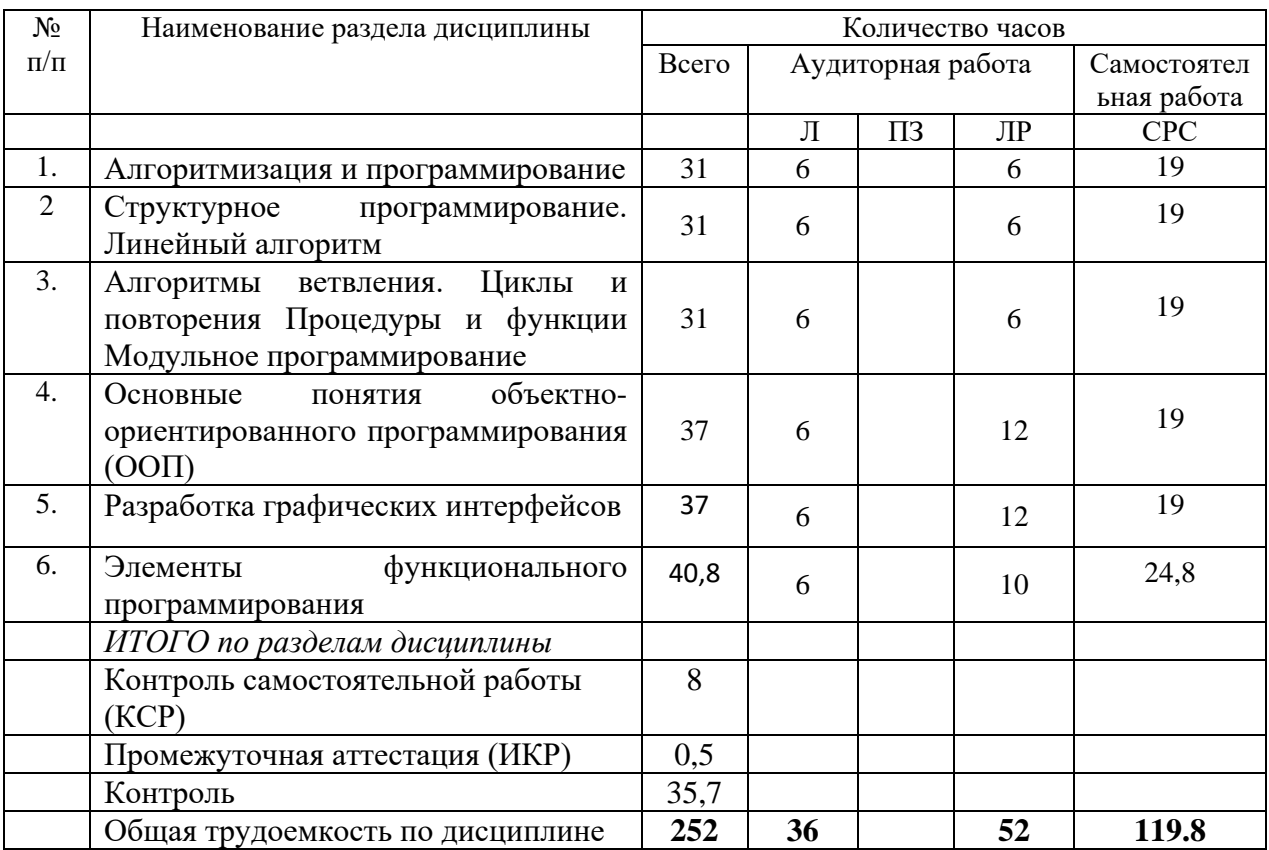

Примечание: Л – лекции, ПЗ – практические занятия / семинары,ЛР – лабораторные занятия, СРС – самостоятельная работа студента

# **2.3 Содержание разделов (тем) дисциплины 2.3.1 Занятия лекционного типа**

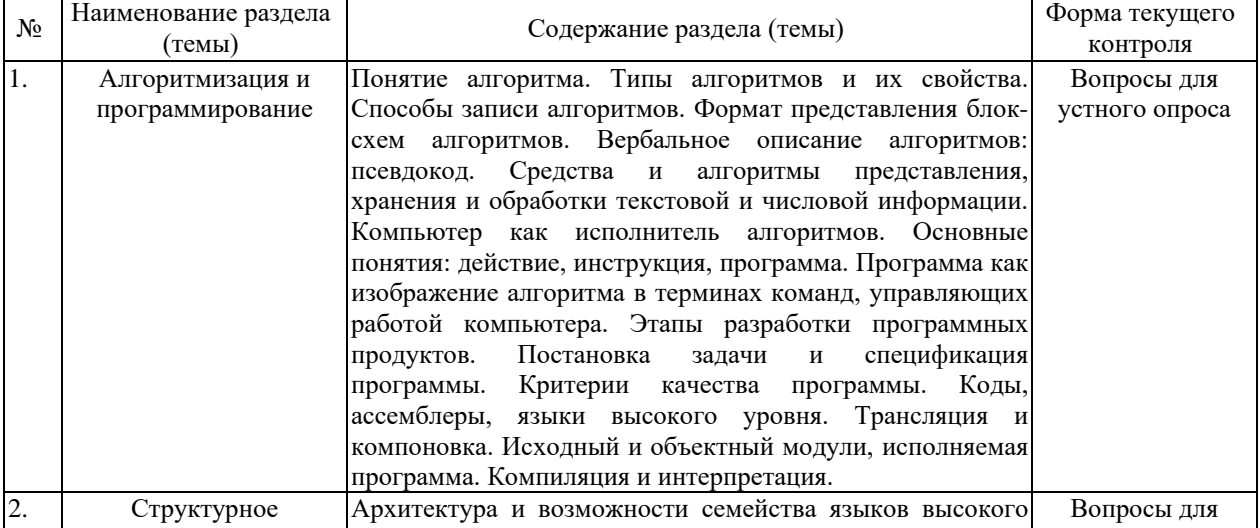

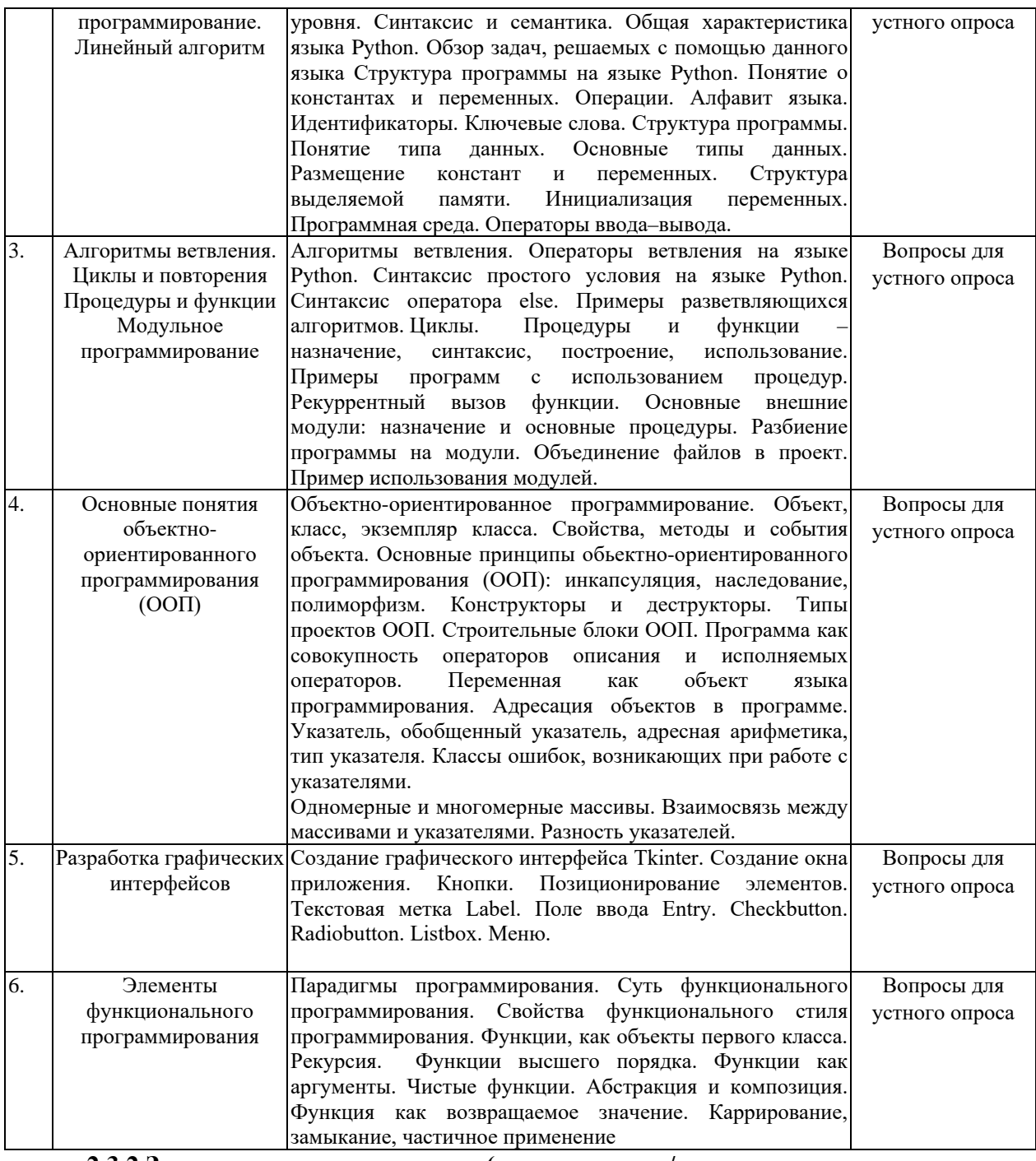

#### **2.3.2 Занятия семинарского типа (практические / семинарскиезанятия/лабораторные работы)**

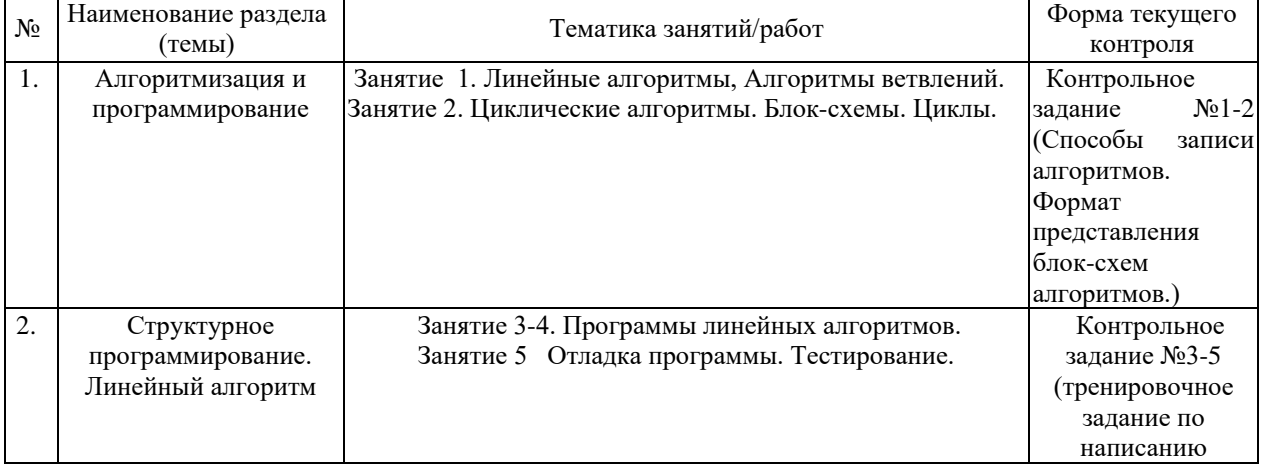

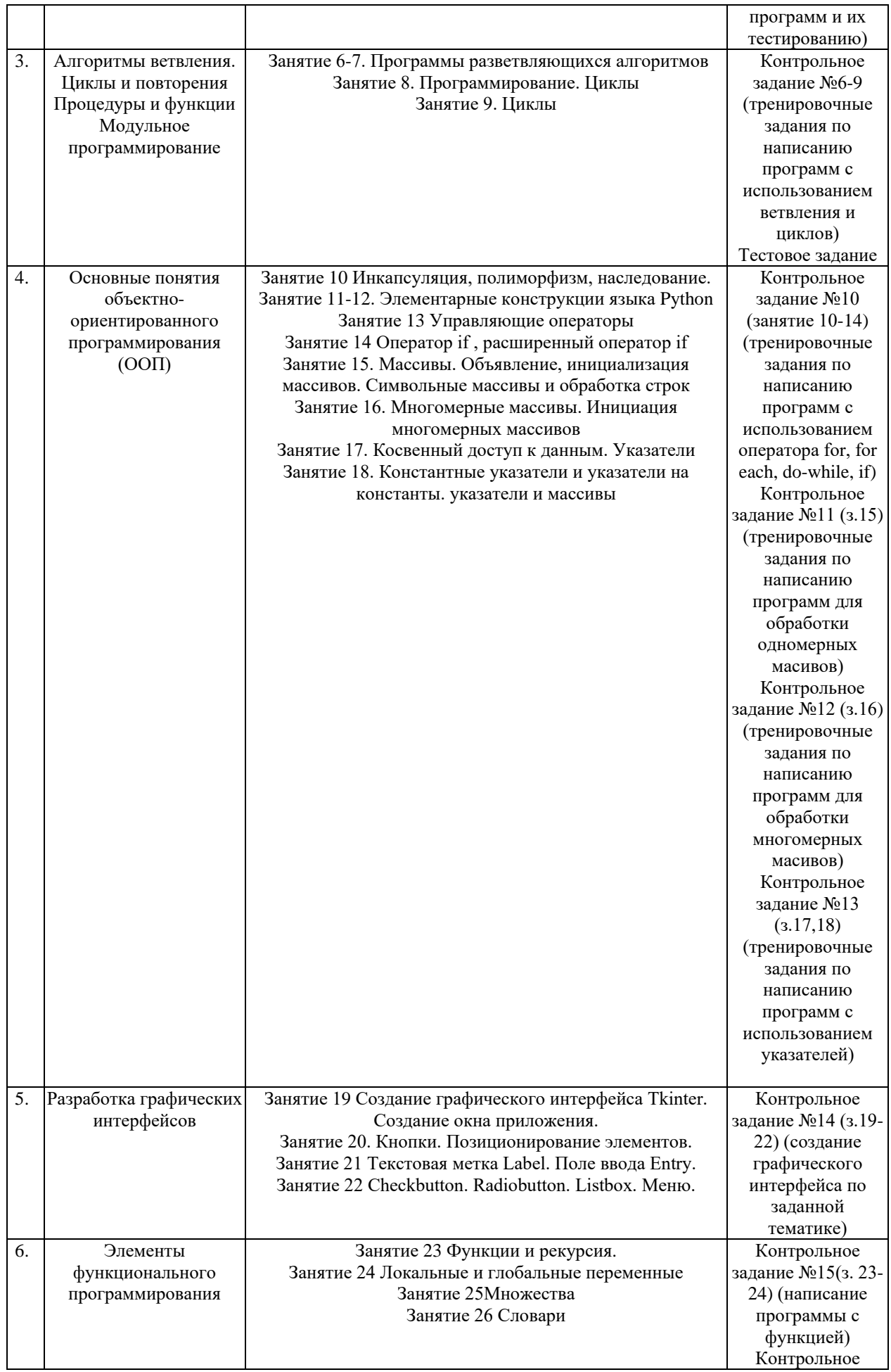

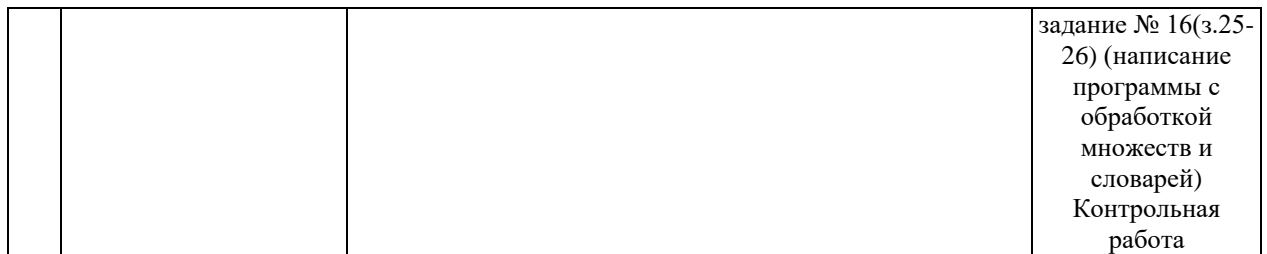

Выполнение контрольного задания, контрольная работа, тестовое задание.

#### **2.3.3 Примерная тематика курсовых работ (проектов)**

Курсовые работы по дисциплине не предусмотрены

#### **2.4 Перечень учебно-методического обеспечения для самостоятельной работы обучающихся по дисциплине (модулю)**

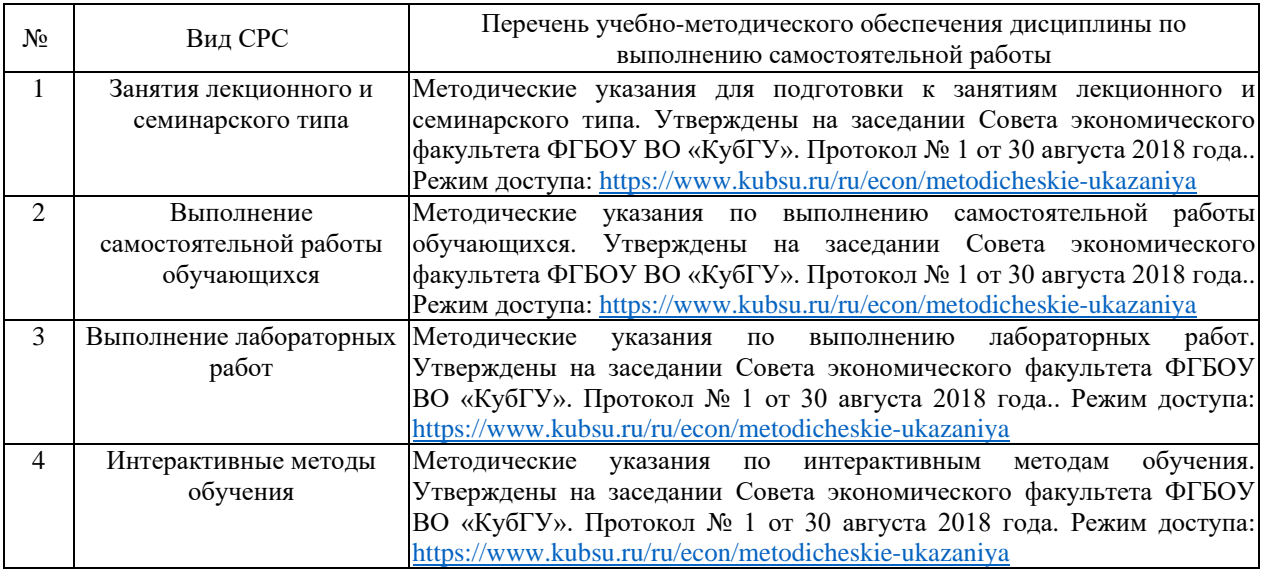

Учебно-методические материалы для самостоятельной работы обучающихся из числа инвалидов и лиц с ограниченными возможностями здоровья (ОВЗ) предоставляются в формах, адаптированных к ограничениям их здоровья и восприятия информации:

Для лиц с нарушениями зрения:

- –в печатной форме увеличенным шрифтом,
- в форме электронного документа,
- в форме аудиофайла,
- в печатной форме на языке Брайля.

Для лиц с нарушениями слуха:

– в печатной форме,

– в форме электронного документа.

Для лиц с нарушениями опорно-двигательного аппарата:

– в печатной форме,

– в форме электронного документа,

– в форме аудиофайла.

Данный перечень может быть конкретизирован в зависимости от контингента обучающихся.

**3. Образовательные технологии, применяемые при освоении дисциплины (модуля)**

В ходе изучения дисциплины предусмотрено использование следующих образовательных технологий: лекции, лабораторные работы, проблемное обучение, самостоятельная работа студентов.

Компетентностный подход в рамках преподавания дисциплины реализуется в использовании интерактивных технологий и активных методов (проектных методик, мозгового штурма, разбора конкретных ситуаций) в сочетании с внеаудиторной работой.

Информационные технологии, применяемые при изучении дисциплины: использование информационных ресурсов, доступных в информационнотелекоммуникационной сети Интернет.

Адаптивные образовательные технологии, применяемые при изучении дисциплины – для лиц с ограниченными возможностями здоровья предусмотрена организация консультаций с использованием электронной почты.

#### **7. Оценочные средства для текущего контроля успеваемости и промежуточной аттестации**

Оценочные средства предназначены для контроля и оценки образовательных достижений обучающихся, освоивших программу учебной дисциплины «Алгоритмизация и программирование».

Оценочные средства включает контрольные материалы для проведения **текущего контроля** в форме тестовых заданий, контрольных вопросов, контрольных заданий, контрольной работы и **промежуточной аттестации** в форме вопросов и заданий к зачету и экзамену.

| $N_2$          | Код и наименование                                                                                                    |                                                  | Наименованиеоценочного средства |               |
|----------------|----------------------------------------------------------------------------------------------------|--------------------------------------------------|---------------------------------|---------------|
| $\Pi/\Pi$      | индикатора                                                                                                    | Результаты обучения<br>(в соответствии с п. 1.4) | Текущий контроль                | Промежуточная |
|                | (в соответствии с п. 1.4)                                                                                                    |                                                  |                                 | аттестация    |
| 1              | ИОПК-3.4 Использует<br>навыки разработки<br>алгоритмов и программ<br>для решения<br>практических задач                                       | Знает принципы                                   | Контрольная работа №1,          | Вопрос на     |
|                |                                                                                                    | алгоритмизации и                                 | Лабораторная работа             | экзамене      |
|                |                                                                                                    | объектного                                       | Тест по дисциплине              | $1 - 3$       |
|                |                                                                                                    | программирования                                 |                                 |               |
|                |                                                                                                    | Умеет разрабатывать                              |                                 |               |
|                |                                                                                                    | алгоритм решения и                               |                                 |               |
|                |                                                                                                    | реализовать его на языке                         |                                 |               |
|                |                                                                                                    | программирования                                 |                                 |               |
|                |                                                                                                    | Трудовое действие:                               |                                 |               |
|                |                                                                                                    | разрабатывает                                    |                                 |               |
|                |                                                                                                    | программу на языке                               |                                 |               |
|                |                                                                                                    | программирования для                             |                                 |               |
|                |                                                                                                    | решения практических                             |                                 |               |
|                |                                                                                                    | задач                                            |                                 |               |
| $\overline{2}$ | ИОПК-4.2 Понимает<br>принципы работы<br>современных<br>информационных<br>технологий и их<br>применение в<br>профессиональной<br>деятельности | Знает принципы                                   | Вопросы для устного             | Вопрос на     |
|                |                                                                                                    | разработки программ для                          | (письменного) опроса по         | экзамене      |
|                |                                                                                                    | реализации                                       | теме, разделу                   | $4 - 7$       |
|                |                                                                                                    | информационных                                   |                                 |               |
|                |                                                                                                    | технологий                                       |                                 |               |
|                |                                                                                                    | Умеет разрабатывать                              |                                 |               |
|                |                                                                                                    | программы для                                    |                                 |               |
|                |                                                                                                    | реализации задач                                 |                                 |               |
|                |                                                                                                    | профессиональной                                 |                                 |               |
|                |                                                                                                    | деятельности                                     |                                 |               |
|                |                                                                                                    | Трудовое действие:                               |                                 |               |
|                |                                                                                                    | Демонстрирует                                    |                                 |               |
|                |                                                                                                    | способность постановки                           |                                 |               |
|                |                                                                                                    | задачи для разработки                            |                                 |               |
|                |                                                                                                    | программы                                        |                                 |               |
| 3              |                                                                                                    |                                                  | Тест по теме, разделу           | Вопрос на     |
|                |                                                                                                    |                                                  | Круглый стол                    | экзамене      |

**Структура оценочных средств для текущей и промежуточной аттестации**

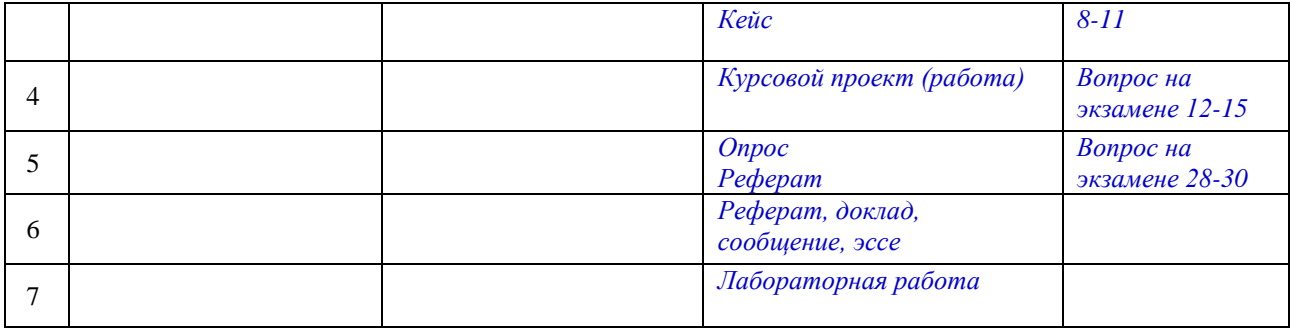

# **Типовые контрольные задания или иные материалы, необходимые для оценки знаний, умений, навыков и (или) опыта деятельности, характеризующих этапы формирования компетенций в процессе освоения образовательной программы** *Примерный перечень вопросов для устного опроса*

# **Тема 1**

- 1. Понятия программирование и язык программирования.
- 2. Классификация языков программирования.
- 3. Парадигмы программирования.
- 4. Трансляция. Компиляторы и интерпретаторы.
- 5. Этапы разработки программного продукта.
- 6. Алгоритм. Свойства алгоритма.

7. Основные блоки для построения алгоритмов. Базовые алгоритмические структуры.

#### **Тема 2**

- 1. Структура программы на языке Python. Описательная и исполнительная части программы.
- 2. Типы данных языка Python.
- 3. Логические типы данных. Логические операции. Привести примеры.
- 4. Стандартные функции и процедуры для целых величин. Привести примеры.
- 5. Вещественные типы. Приведение типов.
- 6. Стандартные функции и процедуры для вещественных величин.
- 7. Символьный тип данных.
- 8. Порядковые типы.
- 9. Целые типы данных. Арифметические операции для целых величин. Привести примеры.
- 10. Понятие оператора. Операторы присваивания. Операторы ввода и вывода. Комментарии в программе. Привести примеры.
- 11. Составной оператор. Логический оператор IF. Привести примеры записи.

#### **Тема 3**

- 1. Оператор цикла с параметром. Привести примеры записи.
- 2. Оператор цикла с предусловием. Привести примеры записи.
- 3. Оператор цикла с постусловием. Привести примеры записи.
- 4. Вложенные циклы. Алгоритм работы, правила записи и примеры использования.
- 5. Понятие массива. Одномерные массивы Объявление массивов. Привести примеры
- 6. Двумерные массивы. Объявление массивов. Привести примеры.
- 7. Ввод-вывод значений элементов массивов. Привести примеры.
- 8. Стандартные алгоритмы обработки одномерных массивов: вычисление суммы и произведения элементов. Привести примеры.
- 9. Стандартные алгоритмы обработки одномерных массивов: вычисление суммы, произведения, количества элементов, удовлетворяющих некоторому заданному условию. Привести примеры.
- 10. Стандартные алгоритмы обработки одномерных массивов: определение наибольшего (наименьшего) по значению среди элементов массива, а также номеров этих элементов в массиве. Привести примеры.
- 11. Стандартные алгоритмы обработки двумерных массивов: вычисление суммы и произведения элементов. Привести примеры.
- 12. Стандартные алгоритмы обработки двумерных массивов: вычисление суммы, произведения, количества элементов, удовлетворяющих некоторому заданному условию. Привести примеры.
- 13. Стандартные алгоритмы обработки двумерных массивов: определение наибольшего (наименьшего) по значению среди элементов массива. Привести примеры.
- 14. Стандартные алгоритмы обработки двумерных массивов: определение номеров строки и столбца, на пересечении которых расположен элемент в массиве. Привести примеры.

# **Тема 4**

- 1. Базовые принципы объектно-ориентированного программиро- вания: инкапсуляция, наследование, полиморфизм.
- 2. Понятие класса и объекта. Определение класса и создание эк- земпляра класса.
- 3. Методы класса. Параметр self. Специальные методы init и
- 4. str . Статические методы. Закрытые методы.
- 5. Атрибуты класса и экземпляра класса. Доступ к атрибуту. За- крытые атрибуты.
- 6. Свойства. Создание и использование свойства.
- 7. Наследование. Базовый и производный классы. Переопределе- ние методов.

# **Тема 5**

- 1. Событие. Обработчик события. Цикл обработки событий.
- 2. Менеджеры размещения pack и grid.
- 3. Виджет Button (Кнопка). Создание и настройка. Изменение надписи на кнопке.
- 4. Виджет Label (Надпись). Создание и настройка. Изменение текста надписи.
- 5. Виджет Entry (Поле ввода). Создание и настройка. Методы get, delete, insert.
- 6. Виджет Checkbutton (Флажок). Создание, настройка, получение статуса флажка.
- 7. Виджет Radiobutton (Переключатель). Создание, настройка, до- ступ к значению.

# **Тема 6**

- 1. Создание и вызов функции.
- 2. Передача аргументов в функцию. Необязательные параметры функций. Функции в качестве аргументов.
- 3. Глобальные и локальные переменные.
- 4. Лямбда-функции.
- 5. Работа с текстовыми файлами. Открытие файла (функция open) и закрытие файла (метод close). Чтение текстового файла (методы read, readline, readlines). Перебор строк файла в цикле for. Запись в текстовый файл (метод write, функция print с параметром file).

## *Примерный перечень контрольных заданий* **Тема 1**

## *Контрольное задание 1-2*

- 1. Построить блок-схему (алгоритм) для программы, вычисляющей произведение трёх чисел.
- 2. Построить блок-схему (алгоритм) для программы, определяющей большее число из двух не равных чисел, введённых с клавиатуры.
- 3. Построить блок-схему (алгоритм) для программы, вычисляющей факториал числа, введённого с клавиатуры.

## *Контрольное задание 3-5*

- 1. Программа записывающая введённое с клавиатуры трёхзначное число теми же цифрами, но в обратном порядке (то есть, если дано число 149, то получить надо 941).
- 2. Вычисление площади треугольника по двум сторонам и углу между ними.
- 3. Вычисление суммы целых частей двух введённых с клавиатуры действительных чисел.

## *Контрольное задание 6-9*

- 1. Программа, определяющая наименьшее из двух любых чисел введённых с клавиатуры.
- 2. Программа, определяющая какая точка (A или B) ближе к началу координат.
- 3. Вычисление суммы элементов заданного одномерного числового массива А=(а1, а2, …, аn).
- 4. Определение принадлежности хотя бы одной точки заданного множества точек на плоскости внутренней области круга с центром в точке(a, b) и радиусом R.

## *Контрольное задание 10*

1. Определение наличия среди элементов главной диагонали заданной целочисленной матрицы А(N, N) хотя бы одного положительного нечётного элемента.

#### *Контрольное задание 11*

Задача о Ханойских башнях. Формулировка задачи:

Дано три стержня. На первом стержне размещены п дисков разных диаметров в порядке их уменьшения, так что сверху находится диск с наименьшим диаметром.

- Требуется переложить диски на третий стержень, соблюдая следующие правила:
- можно перемещать лишь по одному диску;
- больший диск не разрешается класть на меньший;

• откладывать диски в сторону не разрешается.

#### *Контрольное задание 12*

- 1. Проверьте удовлетворяет ли заданная матрица А (N,N) следующему условию: для всех i>1 и для всех J>1 верно неравенство aij>=ai-1,j+ai,j-1
- 2. Дана матрица А ( N,M). Постройте вектор (B,N), элементы Bi которого равны единице, если элементы i строки образуют упорядоченную по возрастанию или убыванию последовательность и нули во всех остальных случаях

#### *Контрольное задание 13*

Написать программу на Python объявления двух переменных x и y, где y равно x, что теперь указывает на тот же адрес памяти, что и у x.

#### *Контрольное задание 14*

Создать графический интерфейс для своего варианта. При нажатии кнопки должна вызываться (выполняться) функция, соответствующая тематике проекта .

- 1. Информационная система «магазин по продаже цифрового оборудования»
- 2. Информационная система «работа с клиентами организации, производящей товары»
- 3. Информационная система «предприятие по реализации строительно-монтажных работ»
- 4. Информационная система «предприятие по оптовой продаже цифровой техники»
- 5. Информационная система «предприятие по оказанию клиринговых услуг населению»
- 6. Информационная система «фирма, по оказанию аналитических услуг в сфере ИТ»
- 7. Информационная система «предприятие по оказанию услуг в сфере цифровых коммуникаций»
- 8. Информационная система «кадровое агентство»
- 9. Информационная система «продажа авиабилетов»
- 10. Информационная система «финансовая аналитика»
- 11. Информационная система «работа с клиентами производственной организации»
- 12. Информационная система «работа с клиентами организации оптово-розничной торговли»
- 13. Информационная система «работа с клиентами в области услуг связи»
- 14. Информационная система «учет заказов покупателей»
- 15. Информационная система «работа с поставщиками»
- 16. Информационная система «книжный магазин»
- 17. Информационная система «магазин музыкальных товаров»
- 18. Информационная система «магазин молочной продукции»
- 19. Информационная система «туристического агентства»
- 20. Информационная система «поликлиника»
- 21. Информационная система «туристического агентства»
- 22. Информационная система «продажа авиабилетов»
- 23. Информационная система «магазин электротехники»
- 24. Информационная система «кафе»
- 25. Информационная система «школьный журнал»
- 26. Информационная система «кинотеатр»
- 27. Информационная система «химчистка»
- 28. Информационная система «цветочный магазин»
- 29. Информационная система «прачечная»
- 30. Информационная система «туристического агентства»
- 31. Информационная система «продажа железнодорожных билетов»

*(Указать перечень заданий, круглых столов, кейсов при текущей аттестации)*

#### *Контрольная работа*

#### Написать программу

#### *Вариант 1.*

В массиве X(N) каждый элемент равен 0, 1 или 2. Переставить элементы массива так, чтобы сначала располагались все единицы, затем все двойки и, наконец, все нули (дополнительного массива не заводить).

*Вариант 2.*

В заданной последовательности все элементы, не равные нулю, расположить сохраняя их порядок следования, в начале последовательности, а нулевые элементы - в конце последовательности. Дополнительного массива не заводить.

*Вариант 3.*

Отсортировать массив по возрастанию, используя процедуру Swap, которая меняет местами 2 элемента.

*Вариант 4.*

Составьте алгоритм, упорядочивающий элементы массива, стоящие на нечетных местах, в возрастающем порядке, а на четных - в убывающем.

*Вариант 5.*

Из двух упорядоченных одномерных массивов (длины K и N) сформируйте одномерный массив размером K+N, упорядоченный так же, как исходные массивы.

*Вариант 6.*

Из двух упорядоченных одномерных массивов (длины K и N) сформируйте одномерный массив размером K+N, упорядоченный в обратную сторону.

*Вариант 7.*

Составьте алгоритм, упорядочивающий заданную последовательность чисел так, чтобы каждый элемент, стоящий на четном месте, был больше каждого из соседних.

*Вариант 8.*

Дан упорядоченный целочисленный массив. Сформировать второй массив всех таких различных значений, которые в первом массиве встречаются по два и более раза.

*Вариант 9.*

Дан упорядоченный целочисленный массив. Сформировать второй массив всех таких различных чисел, которые ни разу в первом массиве не встречаются и имеют величину больше минимального и меньше максимального из чисел первого массива.

*Вариант 10.*

Дана вещественная матрица размером 7x4. Переставляя ее строки и столбцы, добиться того, чтобы наибольший элемент (один из них) оказался в левом верхнем углу.

#### *Реферат*

*Тематика рефератов 1……………….*

*Тест*

*Вариант 1*

1.Классы средств информационных технологий это (выберите все варианты):

- а) технические
- б) программные
- в) информационные
- г) приспособления и инструменты

2. Этапы написания программного обеспечения для информационно-аналитической поддержки принятия управленческих решений (выберите все варианты):

- а) определение проблемы
- б) выработка требований
- в) маркетинговые исследования программного обеспечения
- г) определение ИТ-инфраструктуры
- д) моделирование бизнес-процессовдля информационно-аналитической поддержки принятия управленческих решений
- е) кодирование и отладка
- ж) тестирование компонентов

 $\overline{3}$ . Лля информационно-аналитической решения залач поддержки Принятия управленческих решений наиболее подходят алгоритмы (выберите все варианты):

- а) алгоритмы сортировки
- б) преобразование Фурье
- в) алгоритм RSA
- г) алгоритм безопасного хэширования
- д) анализ связей

4. Какие алгоритмы подходят лучше для глубинного анализа данных информационноаналитической поддержки принятия управленческих решений (выберите все варианты)?

- а) пирамидальная сортировка
- б) быстрая сортировка
- в) сортировка слиянием
- г) сортировка пузырьком

5. Где задействуется пропорционально-интегрально-дифференцирующий алгоритм

(выберите все варианты)?

- а) управления гидравлическими, механическими и тепловыми механизмами автоматизированного типа
- б) в системах для обработки сигнала
- в) в работе web-сайта

6. Какую структуру имеет алгоритм, в котором каждое действие выполняется ровно один раз?

- а) ветвление
- б) цикл
- в) выбор
- г) линейную

7. Как получить порядок базовых классов, в котором будет производиться поиск нужного метода во время исполнения программы?

- a) cls.get\_bases()
- $\delta$ ) cls. mro
- $B)$  cls. \_\_bro\_\_
- г) Это невозможно
- 8. Python 2, что вернёт  $z[x = y]$ ?
	- $a)x = x[0] = [0]$  $y = y[0] = [1]$  $z = \{(2-1,): 'equal', (1-1,): 'not equal' \}$ 6) equal **B)**not equal r)RuntimeError
	- д) KeyError

9. Какие команды используются для копирования объектов в Python (выберите все варианты)?

- a)  $copy():$
- $6)$  deepcopy():
- $\mathbf{B}$ ) strcopy():

10. Какое число нужно вписать вместо многоточия, чтобы тест выполнился ровно четыре раза?

 $i=2$ 

while  $i \leq \ldots$ :

print("Hello")

 $i+=1$ 

a)  $3$  $6)4$  $B) 5$ 

11. Какое число нужно написать вместо многоточия, чтобы цикл выполнился ровно 2 раза?

 $i = 3$ 

```
while i>=...
```

```
print ("Hello")
```
 $i = 1$ 

- a)  $2$
- $6)3$
- $B)$  1

12. Какое число нужно написать вместо многоточия, чтобы цикл выполнился ровно 2 раза?

 $i = ...$ 

while  $i \leq 4$ print ("Hello!")

 $i + 1$ 

- a)  $3$
- $6) 2$
- $B)$  4

13. Какой язык программирования является предпочтительным для обработки больших данных при информационно-аналитической поддержке принятия управленческих решений (выберите все варианты)?

- $a)$  R
- 6) Python
- B) Scala
- $r)$  Java
- $\Box$ ) C++
- $e)$  C#

# Вариант 2

1. Основные принципы новой (компьютерной) информационной технологии(выберите все варианты):

- а) интерактивный (диалоговый) режим работы с компьютером
- б) интегрированность (стыковка, взаимосвязь) с другими программными продуктами;
- в) оптимальная организация сетевой инфраструктуры
- г) гибкость процесса изменения как данных, так и постановок задач

2. Разработка алгоритма программы для информационно-аналитической поддержки принятия управленческих решений позволяет (выберите все варианты):

- а) использовать наиболее эффективное решение
- б) определять средства информационных технологий
- в) эффективно организовать данные

3. Принципы работы информационных технологий основываются на следующих алгоритмах (выберите все варианты):

- а) алгоритм преобразования Фурье
- б) алгоритм Дейкстры
- в) алгоритм RSA
- г) пропорционально-интегрально-дифференцирующий алгоритм
- д) анализ связей

4. В каких информационных технологиях задействуется алгоритм сжатия данных (выберите все варианты)?

а) базы данных

- б) видео, музыке
- в) облачных вычислениях
- г) расчет топологии сети
- д) построение алгоритма маршрутизации
- 5. Алгоритм называется циклическим, если:
	- а) он составлен так, что его выполнение предполагает многократное повторение одних и тех же действий;
	- б) последовательность выполнения его команд зависит от истинности тех или иных условий;
	- в) его команды выполняются в порядке их естественного следования друг за другом независимо от каких-либо условий

6. Какие существуют типы переменных в языке программирования Python(выбрать

несколько вариантов):

- a) float
- $6)$  str
- $\mathbf{B}$ ) num
- $r)$  int
- $\pi$ ) bool
- e) real

7. Как импортировать объект obj из модуля my\_module, если он не указан в my\_module.\_\_all последовательности?

- а) Это невозможно
- $\delta$ ) from my module import  $*$
- B) import my\_module;
- $r)$  obj = my\_module.obj
- д) frommy\_moduleimportobj

8. Какие есть способы написания функции Python, которая использует передачу параметров по ссылке (выберите все варианты)?

- а) использование глобальных переменных позволяет обратится к функции по ссылке;
- б) применение изменяемых объектов (обычно, это классы, состоящие их изменяемых объектов)
- в) применение указателя на выбранный параметр

9. В чем заключается разница между полным и поверхностным копированием в Python (выберите все варианты)?

а) Поверхностное копирование используется в случаях, когда создается экземпляр нового типа и необходимо значение, хранящееся в этом экземпляре, копировать в новый экземпляр. В то время как полное копирование используется для хранения значений, которые уже были копированы.

- б) Поверхностное копирование не используется для копирования ссылок на объекты. В то время как полное копирование копирует ссылки на объекты. Полное копирование создает ссылку на объект и новый объект, на который ссылаются другие объекты, сохраняется. Изменения с исходным объектом влияют на другие копии, использующие этот объект.
- в) При использовании поверхностного копирования, программа выполняется быстрее, но это также зависит и от размера, используемых (копируемых) данных. В то время как при полном копировании программа работает медленнее из-за того, что создается конкретная копия каждого вызванного объекта.
- 10. Сколько раз будет выполнен этот цикл?

 $i=2$ 

while i<8:

```
print ("Hello!"; )
```
 $i \neq 1$ 

- а) 5
- б) 6
- в) 4

11. Какое число нужно написать вместо многоточия, чтобы цикл выполнился ровно 2 раза?

 $i = ...$ 

while  $i>= 4$ :

print( "Hello")

 $i = 1$ 

- а) 5
- б) 4
- в) 3

12. Какой язык программирования является предпочтительным для обработки больших данных при информационно-аналитической поддержке принятия управленческих решений (выберите все варианты)?

- $x)$  R
- з) Python
- и) Scala
- к) Java
- л) C++
- м) C#

13. Какой язык будет выбран для аналитической обработки данных при информационноаналитической поддержке принятия управленческих решений (выберите все варианты)?

- а) R
- б) Python
- в) SQL
- r) Java
- $\Box$ ) C++
- $e)$  C#
- ж) Ruby

 $\ldots \ldots$ 

#### Темы выступлений к круглому стол

. . . . . . . . . . . . . . . . . .

## Зачетно-экзаменационные материалы для промежуточной аттестации (зачет)

- $1.$ Понятие информации и алгоритма. Формы представления алгоритма
- $2.$ Блок-схемы разветвляющихся алгоритмов
- $\overline{3}$ . Блок-схемы циклических алгоритмов
- $\overline{4}$ . Вербальное описание алгоритмов: псевдокод.

 $\overline{5}$ . Средства и алгоритмы представления, хранения и обработки текстовой и числовой информации.

6. Компьютер как исполнитель алгоритмов. Основные понятия: действие, инструкция, программа.

Программа как изображение алгоритма в терминах команд, управляющих 7. работой компьютера.

- 8. Этапы разработки программных продуктов.
- $\mathbf{Q}$ Постановка задачи и спецификация программы.
- 10. Критерии качества программы.
- Коды, ассемблеры, языки высокого уровня.  $11.$
- 12. Трансляция и компоновка.
- $13<sub>1</sub>$ Исходный и объектный модули, исполняемая программа.
- $14.$ Компиляция и интерпретация.
- 15. Архитектура и возможности семейства языков высокого уровня. Синтаксис и семантика.

 $16.$ Общая характеристика языка Python. Обзор задач, решаемых с помощью данного языка

- 17. Переменные. Правила именования переменных.
- 18. Динамическая типизация.

Целые и вещественные числа в Python. Операции над числами  $(*^*, \mathbb{N}, \mathbb{N}, *, \mathbb{V}, \mathbb{N})$ 19  $+, -).$ 

20. Оператор присваивания. Комбинированные операторы присва-ивания (\*=,

 $+=-$ ).

- $21$ Использование модулей.
- $22<sub>1</sub>$ Встроенные функции: abs, round. Функции модуля math: pi, e, sin, cos, sqrt,

factorial.

- $23$ Функции input и print.
- Операции сравнения  $\langle \langle \rangle, \rangle =$ ,  $\langle =, \rangle =$ ). Логические операторы and, or, not. 24.
- 25. Инструкция if...else.
- 26. Инструкция цикла while.
- 27. Инструкция цикла for.
- 28. Функция range.

Зачетно-экзаменационные материалы для промежуточной аттестации (экзамен)

- 1. Общая характеристика Python
- 2. Использование интерпретатора Python
- 3. Интерпретатор и его окружение. Кодировка исходного кода
- 4. Математические операции в Python
- 5. Дополнительные инструменты управления потоком
- 6. Условная инструкция в Python
- 7. Вложенные условные инструкции
- 8. Каскадные условные инструкции
- 9. Цикл for в Python
- 10. Функция range() и len()<br>11. Операторы break и cont
- 11. Операторы break и continue
- 12. Оператор pass
- 13. Определение функций
- 14. Стиль кодирования в Python
- 15. Ключевые слова, модуль keyword
- 16. Встроенные функции, выполняющие преобразование типов
- 17. Множества (set и frozenset)
- 18. Функции и их аргументы. Определение функции
- 19. Цикл while
- 20. Вложенные циклы
- 21. Функции. Значения по умолчанию. Именованные параметры.

Неопределенное количество параметров

- 22. Возвращение результата. Оператор return
- 23. Функция main
- 24. Область видимости переменных
- 25. Модуль в языке Python
- 26. Настройка пространства имен
- 27. Имя модуля
- 28. Обработка исключений. Блок finally.
- 29. Получение информации об исключении. Генерация исключений.
- 30. Список (list). Перебор элементов. Сравнение списков.
- 31. Методы и функции по работе со списками. Добавление и удаление

элементов в список

32. Проверка наличия элемента в списке. Подсчет вхождений. Сортировка. Минимальное и максимальное значения.

33. Копирование списков. Копирование части списка. Соединение списков. Списки списков.

34. Кортеж (tuple). Перебор кортежей. Сложные кортежи.

35. Словари. Преобразование из списка в словарь. Получение и изменение элементов. Проверка наличия ключа в словаре. Метод get

36. Удаление элемента в словаре. Метод pop()

37. Копирование и объединение словарей. Перебор словаря. Цикл for. Метод items(). Метод keys(). Метод values()

38. Комплексные словари.

39. Множество (set). Добавление элементов. Удаление элементов. Метод remove(). Метод discard(). Метод clear()

- 40. Перебор множества. Операции с множествами
- 41. Отношения между множествами. Метод issubset. Метод issuperset.
- 42. Тип frozen set
- 43. Открытие и закрытие файлов
- 44. Запись в текстовый файл
- 45. Чтение файла. Параметр encoding
- 46. Файлы CSV
- 47. Бинарные файлы.
- 48. Модуль shelve.
- 49. Модуль OS и работа с файловой системой

#### **Критерии оценивания результатов обучения**

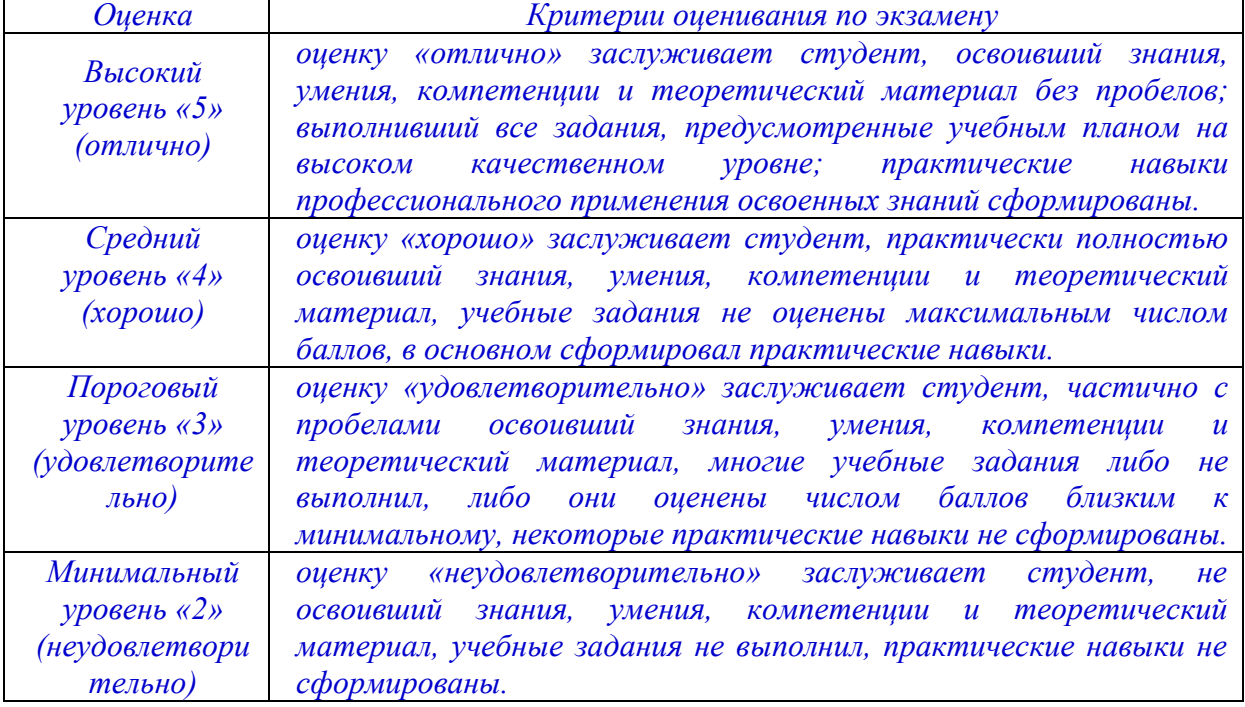

#### *Критерии оценивания по зачету:*

*«зачтено»: студент владеет теоретическими знаниями по данному разделу, знает формы \_\_\_\_\_\_\_\_\_\_\_\_, допускает незначительные ошибки; студент умеет правильно объяснять \_\_\_\_\_\_\_\_\_\_\_\_\_\_ материал, иллюстрируя его примерами \_\_\_\_\_\_\_\_\_\_\_\_\_\_.*

*«не зачтено»: материал не усвоен или усвоен частично, студент затрудняется привести примеры по \_\_\_\_\_\_\_\_\_\_\_\_\_\_\_\_\_\_\_, довольно ограниченный объем знаний программного \_\_\_\_\_\_\_\_\_\_\_\_ материала.*

Оценочные средства для инвалидов и лиц с ограниченными возможностями здоровья выбираются с учетом их индивидуальных психофизических особенностей.

– при необходимости инвалидам и лицам с ограниченными возможностями здоровья предоставляется дополнительное время для подготовки ответа на экзамене;

– при проведении процедуры оценивания результатов обучения инвалидов и лиц с ограниченными возможностями здоровья предусматривается использование технических средств, необходимых им в связи с их индивидуальными особенностями;

– при необходимости для обучающихся с ограниченными возможностями здоровья и инвалидов процедура оценивания результатов обучения по дисциплине может проводиться в несколько этапов.

Процедура оценивания результатов обучения инвалидов и лиц с ограниченными возможностями здоровья по дисциплине (модулю) предусматривает предоставление информации в формах, адаптированных к ограничениям их здоровья и восприятия информации:

Для лиц с нарушениями зрения:

– в печатной форме увеличенным шрифтом,

– в форме электронного документа.

Для лиц с нарушениями слуха:

– в печатной форме,

– в форме электронного документа.

Для лиц с нарушениями опорно-двигательного аппарата:

– в печатной форме,

– в форме электронного документа.

Данный перечень может быть конкретизирован в зависимости от контингента обучающихся.

#### **5. Перечень учебной литературы, информационных ресурсов и технологий** *Внимание!*

*Печатные издания, включенные в РПД, должны быть отражены в электронном каталоге Научной библиотеки КубГУ* <http://megapro.kubsu.ru/MegaPro/Web> *и соответствовать нормам обеспеченности литературой согласно ФГОС ВО 3++:*

*При указании изданий из ЭБС необходимо проверить наличие доступа к полным текстам документа.На основании договоров с правообладателями ЭБС доступ к электронно-библиотечным системам предоставляется КубГУ сроком на один календарный год. Поэтому, списки литературы в РПД обязательно нужно актуализировать в начале каждого календарного года.*

*В перечень включаются только необходимые для изучения дисциплины ЭБС, профессиональные базы данных, информационные справочные системы, ресурсы свободного доступа, собственные электронные образовательные и информационные ресурсы КубГУ.*

**5.1. Учебная литература**

1.

 $2<sup>1</sup>$ 

…

#### **5.2. Периодическая литература**

*Указываются печатные периодические издания из «Перечня печатных периодических изданий, хранящихся в фонде Научной библиотеки КубГУ»* [https://www.kubsu.ru/ru/node/15554,](https://www.kubsu.ru/ru/node/15554) *и/или электронные периодические издания, с указанием адреса сайта электронной версии журнала, из баз данных, доступ к которым имеет КубГУ:*

1. Базы данных компании «Ист Вью»[http://dlib.eastview.com](http://dlib.eastview.com/)

2. Электронная библиотека GREBENNIKON.RU <https://grebennikon.ru/>

## **5.3. Интернет-ресурсы, в том числе современные профессиональные базы данных и информационные справочные системы**

- **Электронно-библиотечные системы (ЭБС):**
- 1. ЭБС «ЮРАЙТ»<https://urait.ru/>
- 2. ЭБС «УНИВЕРСИТЕТСКАЯ БИБЛИОТЕКА ОНЛАЙН» [www.biblioclub.ru](http://www.biblioclub.ru/)
- 3. ЭБС «BOOK.ru» [https://www.book.ru](http://www.book.ru/)
- 4. ЭБС «ZNANIUM.COM» [www.znanium.com](https://znanium.com/)
- 5. ЭБС «ЛАНЬ» [https://e.lanbook.com](https://e.lanbook.com/)

#### **Профессиональные базы данных:**

- 1. Web of Science (WoS) <http://webofscience.com/>
- 2. Scopus <http://www.scopus.com/>
- 3. ScienceDirect [www.sciencedirect.com](https://www.sciencedirect.com/)
- 4. Журналы издательства Wile[yhttps://onlinelibrary.wiley.com/](https://onlinelibrary.wiley.com/)
- 5. Научная [электронная](http://www.elibrary.ru/) библиотека (НЭБ)<http://www.elibrary.ru/>

6. Полнотекстовые архивы ведущих западных научных журналов на Российской платформе научных журналов НЭИКОН[http://archive.neicon.ru](http://archive.neicon.ru/)

7. [Национальная](https://rusneb.ru/) электронная библиотека (доступ к Электронной библиотеке диссертаций Российской государственной библиотеки (РГБ) <https://rusneb.ru/>

8. [Президентская](https://www.prlib.ru/) библиотека им. Б.Н. Ельцина<https://www.prlib.ru/>

9. Электронная коллекция Оксфордского Российского Фонда

<https://ebookcentral.proquest.com/lib/kubanstate/home.action>

10. Springer Journals <https://link.springer.com/>

- 11. Nature Journals <https://www.nature.com/siteindex/index.html>
- 12. Springer Nature Protocols and Methods <https://experiments.springernature.com/sources/springer-protocols>
- 13. Springer Materials <http://materials.springer.com/>
- 14. zbMath <https://zbmath.org/>
- 15. Nano Database <https://nano.nature.com/>
- 16. Springer eBooks: <https://link.springer.com/>
- 17. "Лекториум ТВ" <http://www.lektorium.tv/>
- 18. Университетская информационная система РОССИЯ [http://uisrussia.msu.ru](http://uisrussia.msu.ru/)

#### **Информационные справочные системы:**

1. Консультант Плюс - справочная правовая система (доступ по локальной сети с компьютеров библиотеки)

#### **Ресурсы свободного доступа:**

- 1. Американская патентная база данных <http://www.uspto.gov/patft/>
- 2. Полные тексты канадских диссертаций <http://www.nlc-bnc.ca/thesescanada/>
- 3. КиберЛенинка[\(http://cyberleninka.ru/\)](http://cyberleninka.ru/);

4. Министерство науки и высшего образования Российской Федерации [https://www.minobrnauki.gov.ru/;](https://www.minobrnauki.gov.ru/)

5. Федеральный портал "Российское образование"[http://www.edu.ru/;](http://www.edu.ru/)

6. Информационная система "Единое окно доступа к образовательным ресурсам"[http://window.edu.ru/;](http://window.edu.ru/)

7. Единая коллекция цифровых образовательных ресурсов[http://school](http://school-collection.edu.ru/)[collection.edu.ru/](http://school-collection.edu.ru/) .

8. Федеральный центр информационно-образовательных ресурсов [\(http://fcior.edu.ru/\)](http://fcior.edu.ru/);

9. Проект Государственного института русского языка имени А.С. Пушкина "Образование на русском"[https://pushkininstitute.ru/;](https://pushkininstitute.ru/)

- 10. Справочно-информационный портал "Русский язык"[http://gramota.ru/;](http://gramota.ru/)
- 11. Служба тематических толковых словарей[http://www.glossary.ru/;](http://www.glossary.ru/)
- 12. Словари и энциклопедии[http://dic.academic.ru/;](http://dic.academic.ru/)
- 13. Образовательный портал "Учеба"[http://www.ucheba.com/;](http://www.ucheba.com/)

14. [Законопроект](http://273-%D1%84%D0%B7.%D1%80%D1%84/voprosy_i_otvety) "Об образовании в Российской Федерации". Вопросы и [ответы](http://273-%D1%84%D0%B7.%D1%80%D1%84/voprosy_i_otvety)[http://xn--273--84d1f.xn--p1ai/voprosy\\_i\\_otvety](http://273-%D1%84%D0%B7.%D1%80%D1%84/voprosy_i_otvety)

## **Собственные электронные образовательные и информационные ресурсы КубГУ:**

1. Среда модульного динамического обучения[http://moodle.kubsu.ru](http://moodle.kubsu.ru/)

2. База учебных планов, учебно-методических комплексов, публикаций и конференций <http://mschool.kubsu.ru/>

3. Библиотека информационных ресурсов кафедры информационных образовательных технологий[http://mschool.kubsu.ru;](http://mschool.kubsu.ru/)

4. Электронный архив документов КубГУ<http://docspace.kubsu.ru/>

5. Электронные образовательные ресурсы кафедры информационных систем и технологий в образовании КубГУ и научно-методического журнала "ШКОЛЬНЫЕ ГОДЫ" <http://icdau.kubsu.ru/>

## **6. Методические указания для обучающихся по освоению дисциплины (модуля)**

*(Приводятся методические указания, рекомендации, советы для обучающихся по подготовке к аудиторным занятиям различных типов (лекции, практические занятия, лабораторные работы) и по работе во время занятий; по выполнению заданий для самостоятельной работы, в том числе, по курсовому проектирования и работе с литературой; по подготовке к мероприятиям текущего контроля и промежуточной аттестации. Следует обратить внимание обучающихся на наиболее важные, а также на наиболее трудные для понимания разделы/темы в содержании данной дисциплины.)*

……………… *Варианты методических указаний (определяется преподавателем),например:*

*– Общие рекомендации по самостоятельной работе обучающихся;*

*– Методические рекомендации по освоению лекционного материала, подготовке к лекциям;*

*– Методические рекомендации по подготовке к семинарским (практическим/лабораторным) занятиям.*

В освоении дисциплины инвалидами и лицами с ограниченными возможностями здоровья большое значение имеет индивидуальная учебная работа (консультации) – дополнительное разъяснение учебного материала.

Индивидуальные консультации по предмету являются важным фактором, способствующим индивидуализации обучения и установлению воспитательного контакта между преподавателем и обучающимся инвалидом или лицом с ограниченными возможностями здоровья.

#### **7. Материально-техническоеобеспечение по дисциплине (модулю)**

*По всем видам учебной деятельности в рамках дисциплины используются аудитории, кабинеты и лаборатории, оснащенные необходимым специализированным и лабораторным оборудованием.*

*При заполнении таблицы учитывать все виды занятий, предусмотренные учебным планом по данной дисциплине: лекции, занятия семинарского типа (практические занятия, лабораторные работы), а также курсовое проектирование, консультации, текущий контроль и промежуточную аттестацию.*

*При использовании лаборатории указать ее наименование «Лаборатория…».*

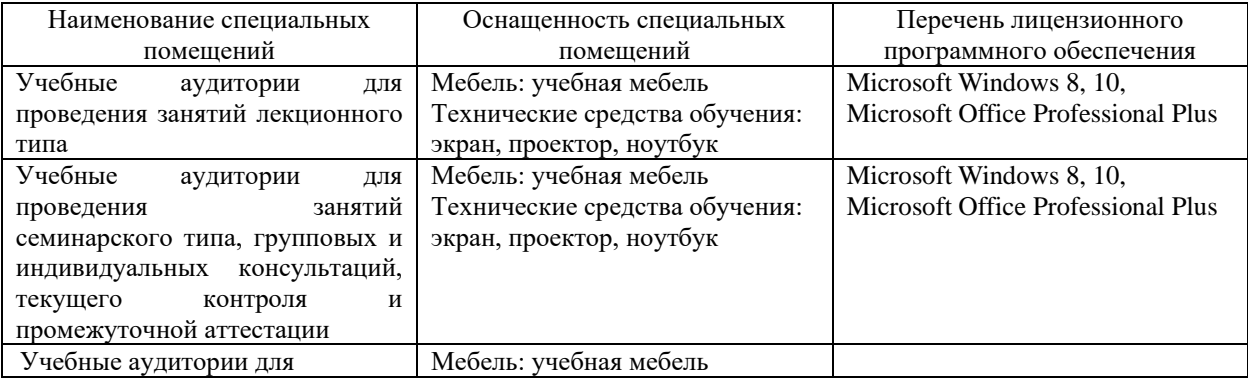

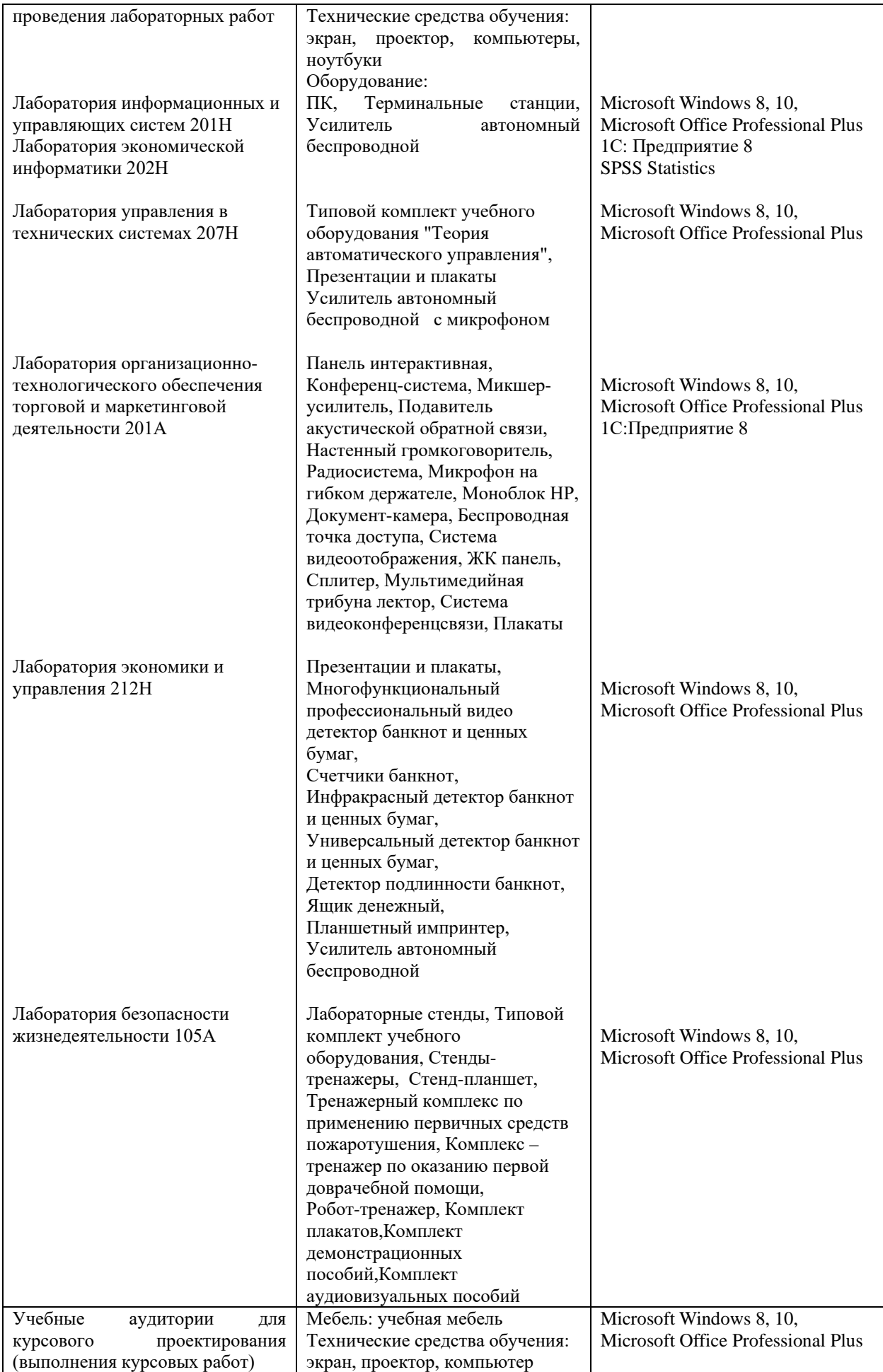

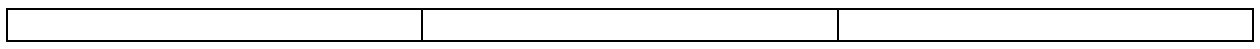

Для самостоятельной работы обучающихся предусмотрены помещения, укомплектованные специализированной мебелью, оснащенные компьютерной техникой с возможностью подключения к сети «Интернет» и обеспечением доступа в электронную информационно-образовательную среду университета.

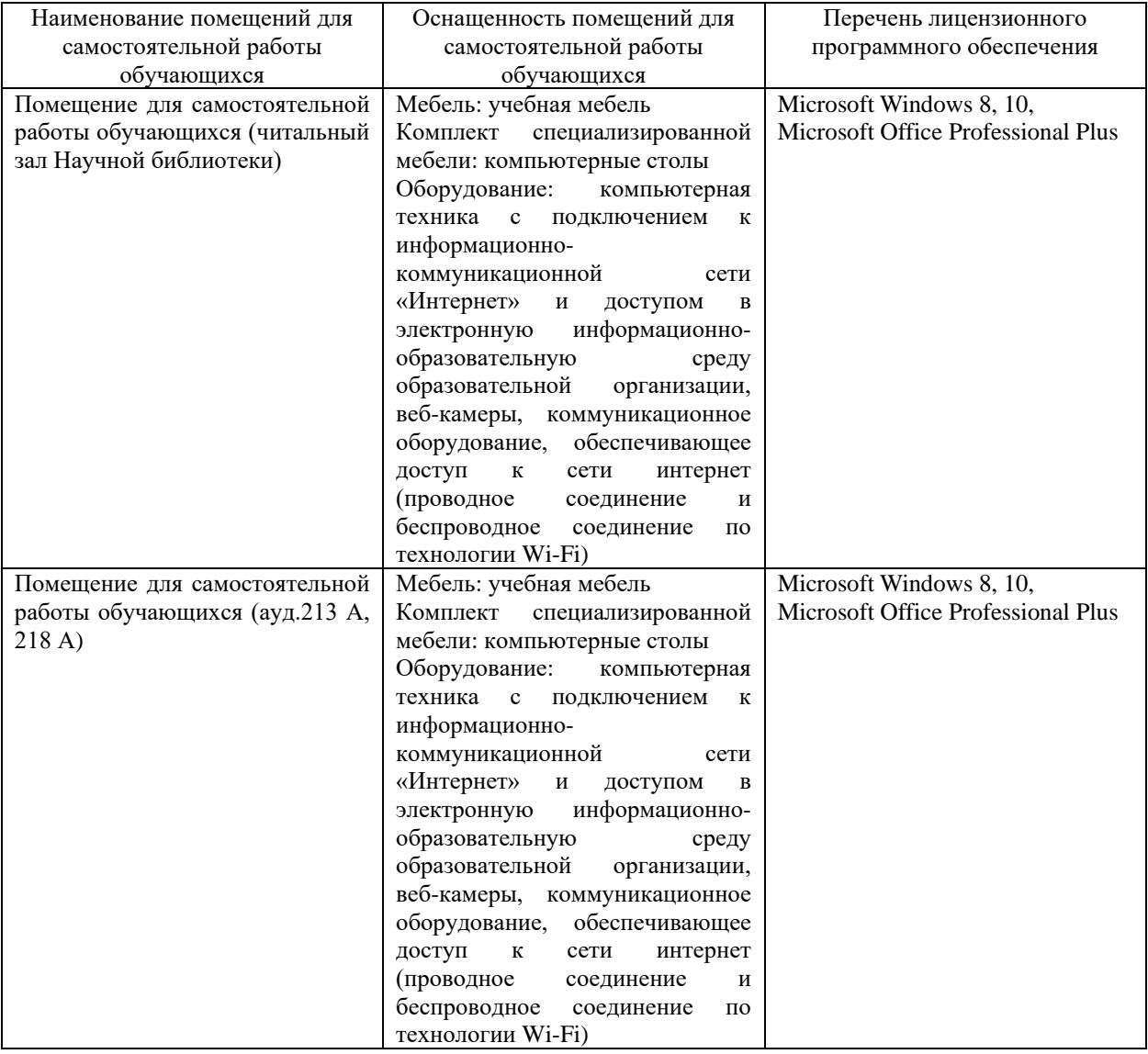

*Текст, выделенный КУРСИВОМ удалить! Размер и вид шрифта и полей не менять*